#### To take Online Admission

- > To take Admission need to find your name in the admission list.
- To see the Booking/Admission list, click on the menu of 'Admission list Honours' on Admission Website. Then Select your Honours subject.

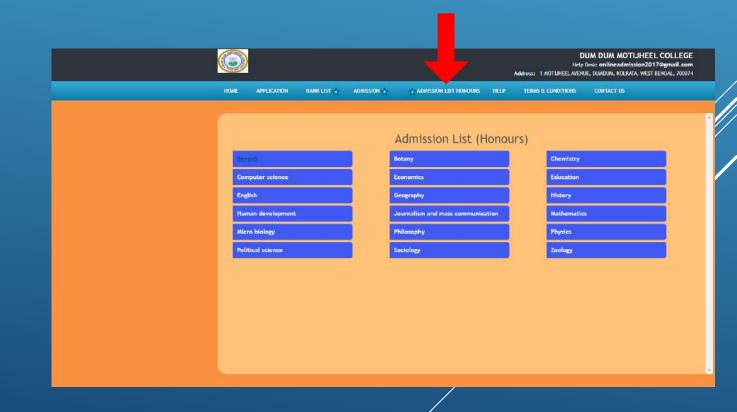

#### To take Online Admission

Find your name in the admission list, if your name is in the list then only you will be able to take admission within the date mentioned over there.

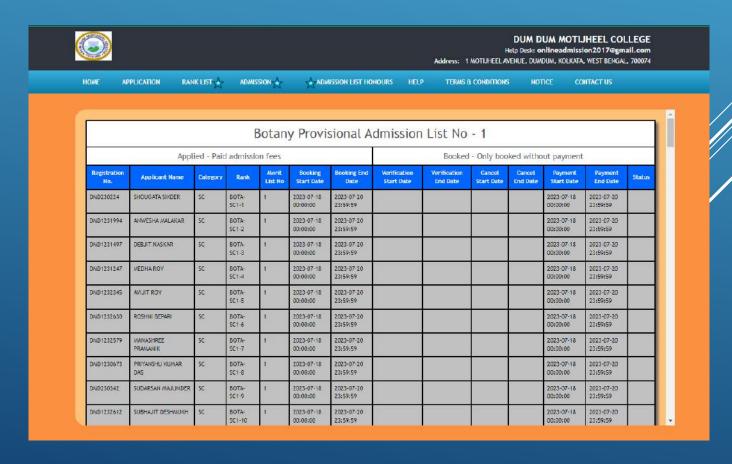

To take Online Admission, click on 'Take Admission' option

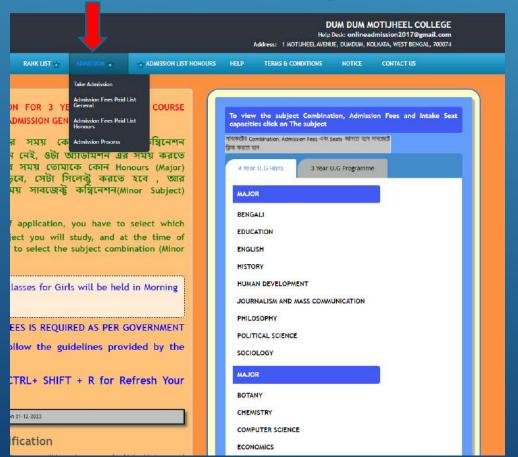

Login with the ID generated during your application to get admitted.

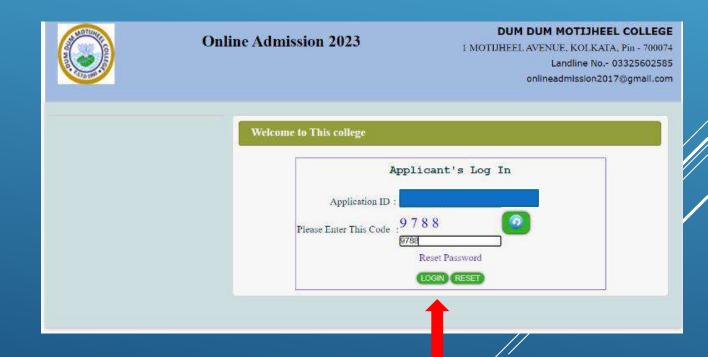

- After login you will see the 'Honours' subjects which you have taken
- Here you can see your
   'Combined Rank' as well as
   Category Rank
- Click on the 'Take Admission' button to the category and subject in which you want to take admission in 'Honours'/ 'General'

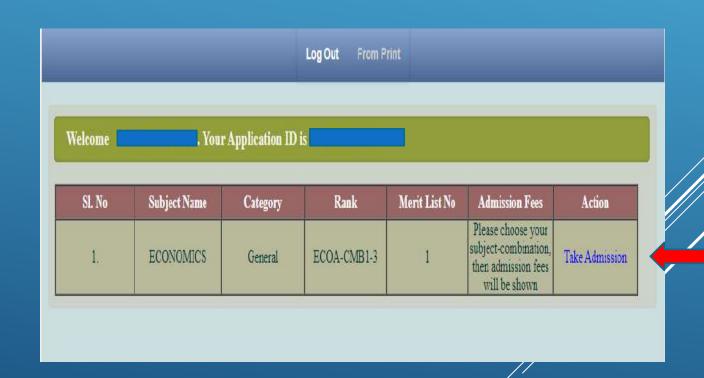

>Now choose subject combination as per your choice.

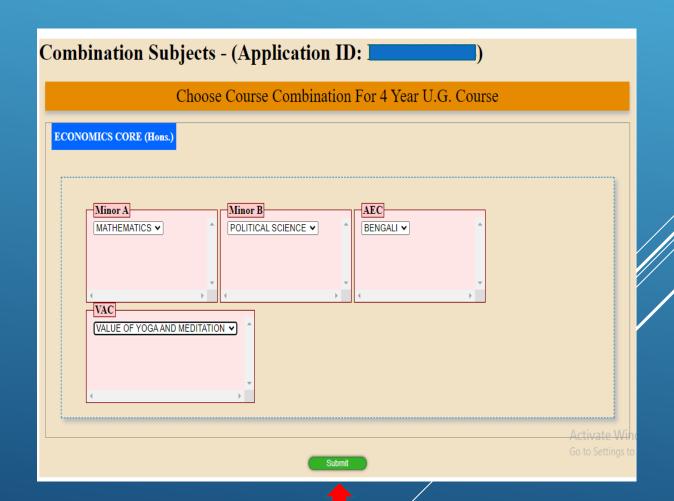

Keep the following things in mind while uploading the required documents:-

- Upload Scan Image jpg file only
- Image size should not exceed that mentioned in the screen
- Do not use Mobile or WhatsApp image
- Do not use any special character while naming the files

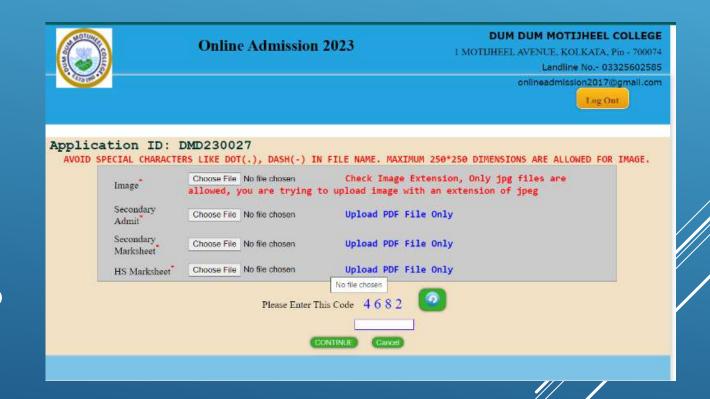

# The necessary documents have to be upload here

- Your Image
- Secondary Admit
- Secondary Marksheet
- > Higher Secondary Marksheet
- ST/SC/OBC Certificates(If belongs to Category)

Then 'Continue' to proceed

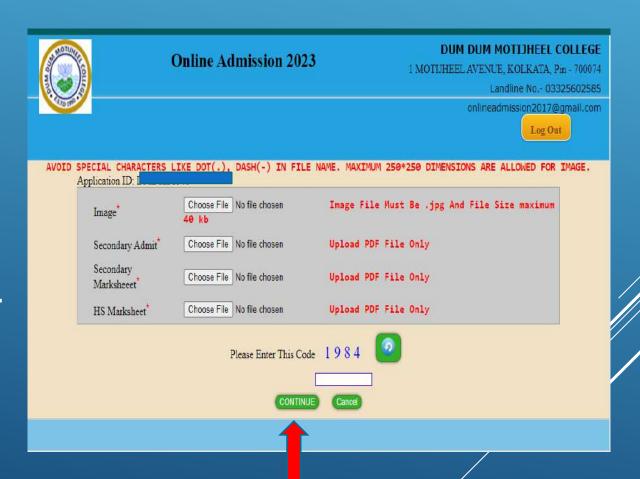

#### **Important Information Required**

Here you enter the name of your guardian, your relationship with guardian, your blood group, which locality you live in, and if you have 'Banglar Shiksha Student ID' then click on 'Yes' option from the select box and enter 'Student ID' then click on 'Continue' button.

Every information is mandatory here.

| *MANDATORY                          |                                       |  |  |  |
|-------------------------------------|---------------------------------------|--|--|--|
| Guardian's contact No *             | 987566666                             |  |  |  |
| Guardian's Email ID                 | G@GMAIL.COM                           |  |  |  |
| Mother's income                     | 13000                                 |  |  |  |
| Relation with Guardian *            | GRAND FATHER e.g. Father/Mother/Uncle |  |  |  |
| Blood Group *                       | NOT DISCLOSED V                       |  |  |  |
| Locality *                          | URBAN <b>▼</b>                        |  |  |  |
| Father's Mobile No <sup>*</sup>     | 986666666                             |  |  |  |
| Father's Occupation*                | SERVICE                               |  |  |  |
| Mother's Mobile No <sup>*</sup>     | 9833632222                            |  |  |  |
| Mother's Occupation*                | SERVICE                               |  |  |  |
| Do you have Banglar Shiksha Student | YES •                                 |  |  |  |

| Guardian's Email ID                         | G@GMAIL.COM                           |  |  |  |  |
|---------------------------------------------|---------------------------------------|--|--|--|--|
| Mother's income                             | 13000                                 |  |  |  |  |
| Relation with Guardian *                    | GRAND FATHER e.g. Father/Mother/Uncle |  |  |  |  |
| Blood Group *                               | NOT DISCLOSED ▼                       |  |  |  |  |
| Locality *                                  | URBAN <b>▼</b>                        |  |  |  |  |
| Father's Mobile No <sup>*</sup>             | 986666666                             |  |  |  |  |
| Father's Occupation*                        | SERVICE                               |  |  |  |  |
| Mother's Mobile No <sup>*</sup>             | 9833632222                            |  |  |  |  |
| Mother's Occupation*                        | SERVICE                               |  |  |  |  |
| Do you have Banglar Shiksha Student<br>ID * | YES                                   |  |  |  |  |
| Banglar Shiksha Student ID *                | 564556                                |  |  |  |  |
| Please Enter This Code 2 3 7 4              |                                       |  |  |  |  |
| CONTINUE                                    |                                       |  |  |  |  |

On this page you will see how much money you have to pay for the subject you have selected for admission.

By clicking on the 'Click Here' option you will go to the next step to complete your payment.

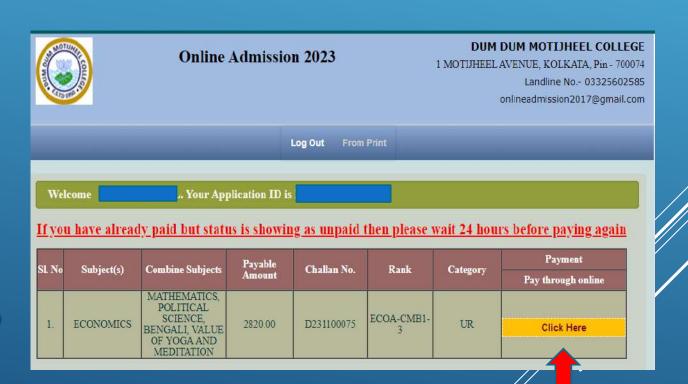

To complete your payment click on 'Pay Now' option.

#### **Online Payment**

Registration ID.

Challan No. : D231100075

Payable Amount : Rs. 2820.00

Candidate Name: : WEST BENGAL

Caste: : GENERAL

E-Mail Address:

Pay Now

After completing the payment, you can download your payment confirmation slip by clicking on the 'Print Payment Confirmation Slip' button.

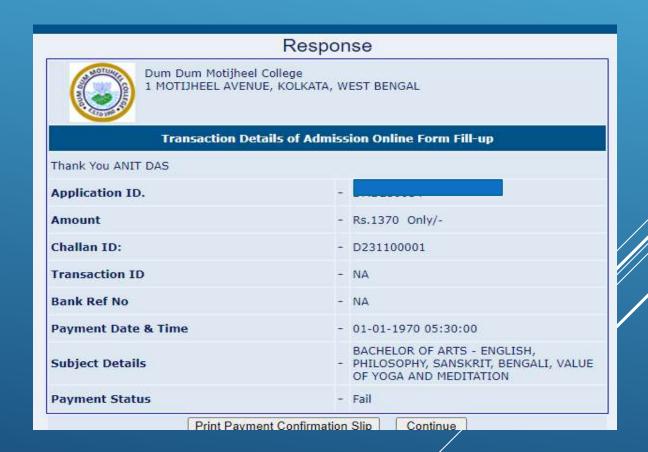

Don't forget to print your Admission form.

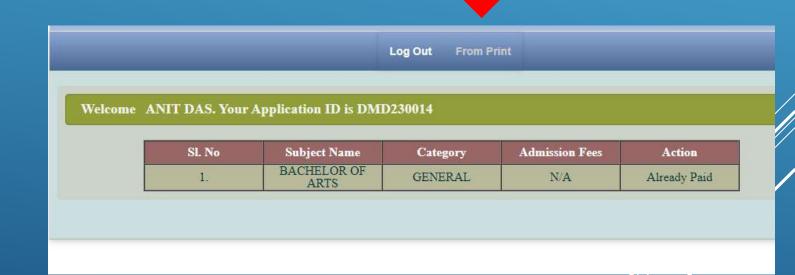

7/11/23, 2:06 PM Form Print

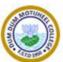

#### DUM DUM MOTIJHEEL COLLEGE

UG Admission 2023

Application ID:

Form Print Date : 11/07/2023

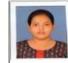

Verified Subject(s): N/A

Provisionary Admission Subject: ECONOMICS (Adm. Date: 10-07-2023) Rank: ECOA-CMB1-3

Combination Subject(s): MATHEMATICS, POLITICAL SCIENCE, BENGALI, VALUE OF YOGA AND MEDITATION

#### Applicant Name:

Father's Name : MR.MANIK SAHA Mother's Name : MRS.SHARMISTHA SAHA

Father's Qualification : H.S Mother's Qualification : PG
Gender : Male Religion : HINDUISM

Mobile No. : Email Address :

Date of Birth : 17-12-2004 PWD : NO

Family Income : 120000 Nearest Railway

Guardian's : MR.MANIK SAHA

Guardian's Qualification Nationality : INDIAN Category : GENERAL

Category : (
Aadhaar
Number

Marital Status : Un-Married

Cerificate in District / Sports : NO / Level / Games

| Present Address :                                                                                                    | Permanent Address |
|----------------------------------------------------------------------------------------------------|-------------------|
| water days and the same of the same of the | market state      |

22BSATCHASHI PARA ROADKOLKATA 700002 22BSATCHASHI PARA ROADKOLKATA 700002 Vill / Street P.O. : COSSIPORE P.O. : COSSIPORE P.S. : COSSIPORE P.S. : COSSIPORE Block : KOLKATA Block : KOLKATA District District : WEST BENGAL : WEST BENGAL PIN / ZIP : 700002 PIN/ZIP : 700002

H.S. Board: COUNCIL FOR THE INDIAN SCHOOL CERTIFICATE EXAMINATIONS Passing Year: 2023 Stream: SCIENCE

H.S. Roll No.7267774 Aggregate: 358.00 Percentage: 89.50

Best 4 Subjects: ECONOMICS, COMMERCE, BENGALI, ENGLISH

| SL.<br>No. H.S. / (10+2) Subjects | Say H 11 v V 4 a 24 a 4 a 25 a 4 a 5 a 5 a 7 a 7 a 7 a 7 a 7 a 7 a 7 a 7 | Theory        |                   | Practica      | Total             |                   |
|-----------------------------------|--------------------------------------------------------------------------|---------------|-------------------|---------------|-------------------|-------------------|
|                                   | H.S. / (10+2) Subjects                                                   | Full<br>Marks | Obtained<br>Marks | Full<br>Marks | Obtained<br>Marks | Obtained<br>Marks |
| 1.                                | ENGLISH                                                                  | 100           | 87                | 0             | 0                 | 87                |
| 2 1                               | ACCOUNTS                                                                 | 100           | 69                | .0            | 0                 | 60                |

: KOLKATA